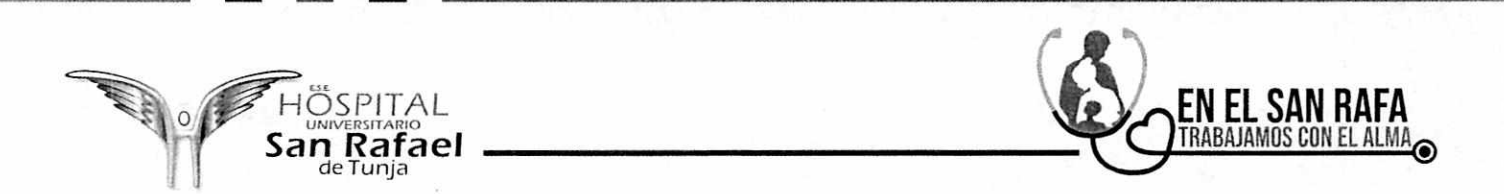

#### ADENDA No. 01 de CONVOCATORIA No 031 DE 2022

Que la E.S.E. Hospital Universitario San Rafael de Tunja, adelanta Convocatoria Publica No. 031 de 2022, cuvo objeto es "MANTENIMIENTO PREVENTIVO Y CORRECTIVO A LA PLANTA TELEFÓNICA DE LA E.S.E HOSPITAL UNIVERSITARIO SAN RAFAEL DE TUNJA".

Que la E.S.E. Hospital Universitario San Rafael de Tunia, podrá expedir adendas en aquellos casos en que se requiera modificar, aclarar y/o adicionar los Términos de Referencia o requerimientos y/o prorrogar y/o modificar cualquiera de los plazos del mismo.

Que dentro de cronograma establecido para la convocatoria publica No 031 de 2022, los dias 27 de mayo de 2022, se dejo establecido que había plazo para presentar observaciones a los términos de referencia definitivos.

Que dentro de este término contemplado en el cronograma se presentaron observaciones por parte de RAFAEL PEDRAZA, a los terminos de referencia definitivas.

Que se reunió el comité de contratación y procedió a dar respuesta a cada una de las observaciones presentadas aceptando algunas de las mismas, razón por la cual se debe expedir adenda para hacer la correspondiente modifiación a los términos de referencia definitivos.

En mérito de lo expuesto,

#### **RESUELVE**

PRIMERO. MODIFIOUESE, el numeral 2.2.3. EXPERIENCIA, de los términos de referencia definitivos de la Convocatoria Pública No. 031 de 2022, el cual quedará de la siguiente manera:

## **EXPERIENCIA.**

El proponente deberá adjuntar dos (02) certificaciones o contratos celebrados con entidades públicas o privadas, nacionales o internacionales, con objeto de similar naturaleza y alcance, y cuya sumatoria sea iqual o superior al 100 % del valor establecido en el Presupuesto Oficial.

Las certificaciones en su contenido deben ser totalmente legibles.

Para los contratos que se encuentren en ejecución, los proponentes deberán adjuntar la certificación de cumplimiento, con la siguiente información:

- > Nombre o razón social del contratante.
- > Nombre o razón social del contratista.
- > Objeto del contrato.
- > Número del contrato.
- $\triangleright$  Valor del contrato.
- > Fecha de iniciación del contrato.
- > Fecha de terminación del contrato.
- > Debe ser suscrita por el representante legal o persona autorizada.

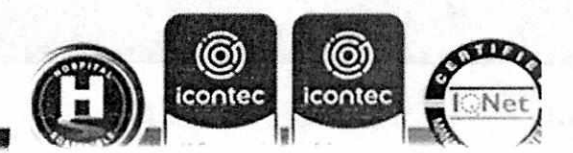

1

La Entidad se reserva el derecho de verificar la información suministrada por los oferentes a través de las certificaciones. Si se advierten discrepancias entre dicha información y lo establecido por la Superintendencia, la propuesta será objeto de rechazo, sin perjuicio de las demás actuaciones que se promuevan.

Las certificaciones en su contenido deben ser totalmente legibles so pena de rechazo.

Cuando se presenten contratos realizados bajo la modalidad de consorcio o unión temporal, la Entidad tomará para la evaluación correspondiente el porcentaje (%) de participación en la ejecución del contrato, del integrante del consorcio o de la Unión Temporal.

Para lo anterior el proponente deberá presentar el documento que acredite la conformación del consorcio o de la Unión Temporal, donde deberá constar el porcentaje de participación de cada uno de los integrantes para la ejecución del contrato respectivo.

Para efectos del numeral 1 del artículo 2.2.1.1.2.1.3 del Decreto 1082 de 2015, los servicios que se pretenden contratar corresponden a los siguientes:

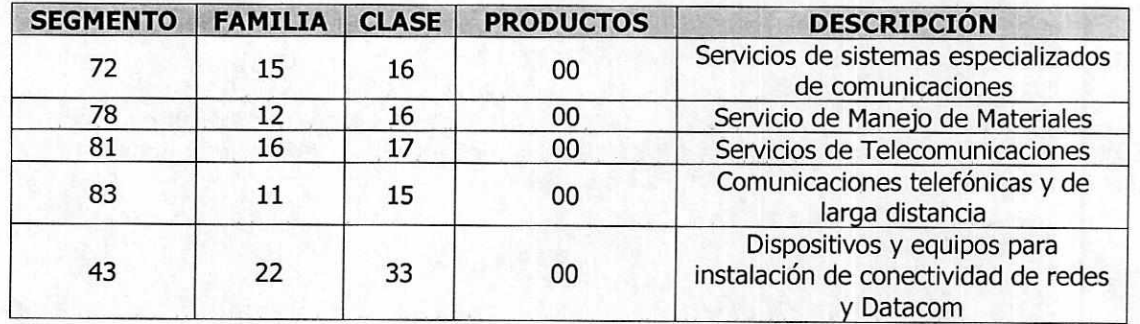

El proponente deberá acreditar con la presentación del RUP debidamente actualizado y que estén inscrito al menos tres (3) códigos de la Clasificación señalada anteriormente. La Entidad entenderá como admisible, los códigos que correspondan hasta el tercer nivel, es decir hasta Clase.

En caso de Consorcios o Uniones Temporales, cada uno de los integrantes deberá estar inscrito en la Clasificación solicitada en el presente proceso de selección.

Nota: En todo caso las certificaciones de experiencia deben cumplir con mínimo 3 de las clasificaciones **UNSPSC** 

SEGUNDO. MODIFIQUESE, el numeral 2.2.2. CAPACIDAD TECNICA, de los términos de referencia definitivos de la Convocatoria Pública No. 027 de 2022, el cual quedará de la siguiente manera:

**PERFIL** 

**DOCUMENTACIÓN** 

**ISO 14001** 

**ISO 4500** 

# Ítem. EQUIPO HUMANO:

**DESCRIPCIÓN** 

## **RECURSO HUMANO**

**ITEM** 

 $\Sigma^{\rm reg}$ 

8-7405030

(O)  $_{\odot}$ Carrera 11 No. 27-27 Tunja - Boyacá - Colombia icontec icontec

**CANT** 

www.hospitalsonrafaelfunja.gov.co

EN EL SAN R*i* **RABAJAMOS CON EL ALM** 

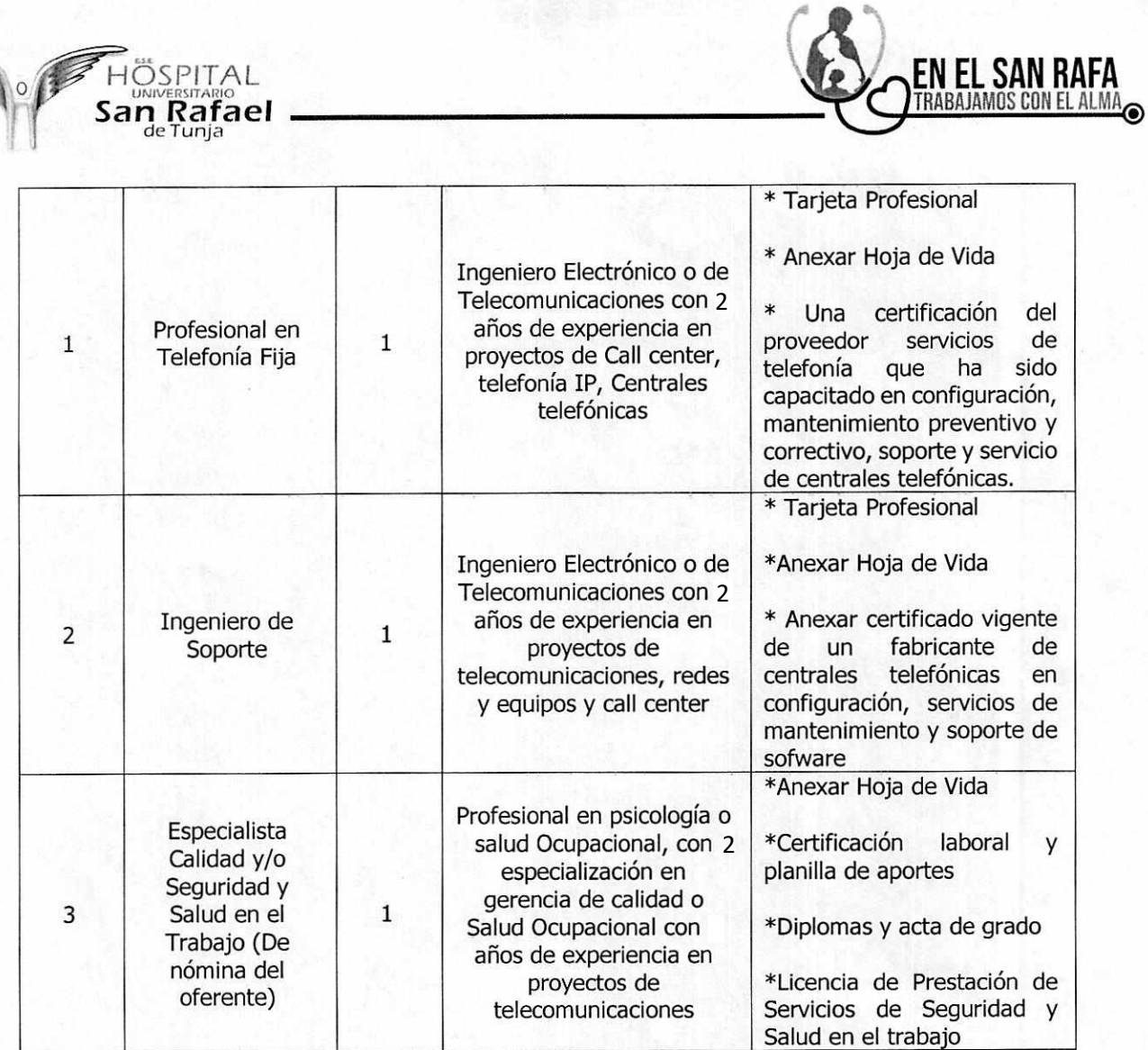

TERCERA. Las demás consideraciones de la Convocatoria Publica No. 031 de 2022, se mantienen sin modificación alguna.

Dado en Tunja, a los veintisiete (27) días del mes de mayo de 2022.

YAMIT NOE HURTADO NEIRA Gerente E.S.E. Hospital Universitario San Rafael de Tunja

Aprobó: Laura Catherine Rivera Echenique – Secretaria Técnica comité de contratación  $\sqrt{\sqrt{ }}$ Proyectó: Andrés Felipe Chacón Díaz – Tecnólogo Administrativo

www.hospitalsomafaeltunja.gov.cc

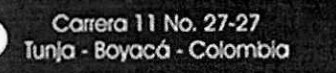

Á

٠.,

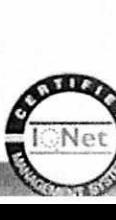

(ම)

icontec

 $\circledcirc$ 

icontec

**SO 4500** 

3